## Município de Vargeão - SC RELATÓRIO RESUMIDO DA EXECUÇÃO ORÇAMENTÁRIA DEMONSTRATIVO DOS RESTOS A PAGAR POR PODER E ÓRGÃO ORÇAMENTOS FISCAL E DA SEGURIDADE SOCIAL JANEIRO A FEVEREIRO 2018/BIMESTRE JANEIRO - FEVEREIRO

## RREO - Anexo 7 (LRF, art. 53, inciso V)

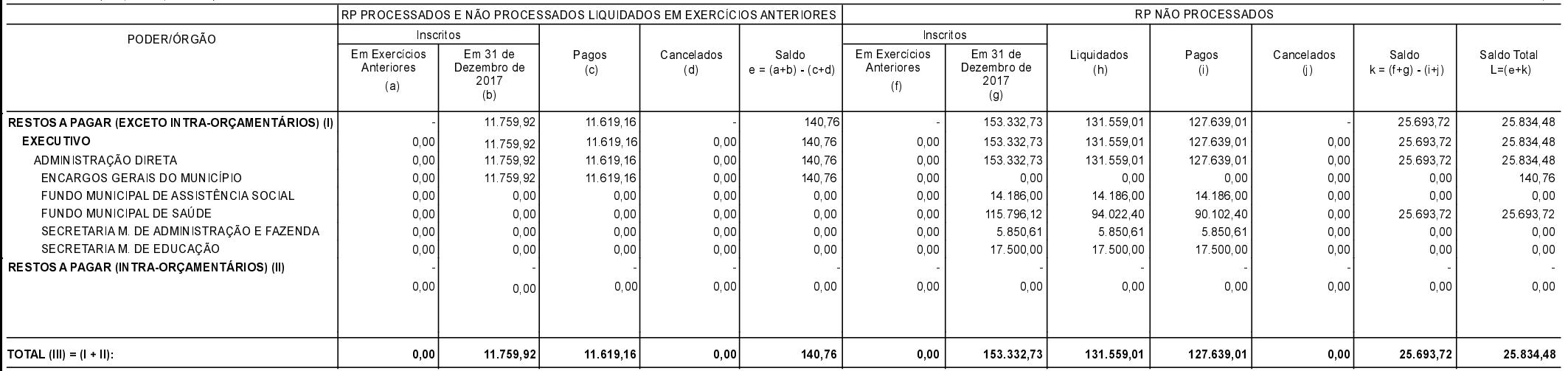

FONTE:

Vargeão, 08/06/2018

VOLMIR FELIPE ORDENADOR DA DESPESA DANIELA LANDO DEQUIGIOVANI CRC Nº 031234/O-2

ROSECLER DE OLIVEIRA DE PRA CONTROLADORA INTERNA

R\$ 1.00